Linux (VRRP) PDF

https://www.100test.com/kao\_ti2020/144/2021\_2022\_\_E5\_9C\_A8L inux\_E4\_B8\_c103\_144320.htm 这篇文章描述的是如何在Linux VRRP (Virtual Router Redundancy Protocol  $(1.48)$  vRRP  $VRRP$  and the Linux URRP 1 VRRP 2 Linux VRRP 3 Keepalived 1, VRRP  $OSPF$  RIP DOWN  $(1)$  $OSPF$  RIP  $ISP$  is in the ISP is in the ISP is in the ISP is in the ISP is in the ISP is in the ISP is in the ISP is in the ISP is in the ISP is in the ISP is in the ISP is in the ISP is in the ISP is in the ISP is in the ISP is in , and  $\overline{OSPF}$  and  $\overline{OSPF}$  and  $\overline{OSPF}$  and  $\overline{OSPF}$  $VRRP$ (2), The Internet  $VRRP$ VRRP Virtual Router Redundancy Protocol and RFC 2338 education 2, VRRP vRRP vRRP  $(1)$ RA VRID 1 " 1  $\mathbb{V}$  vries when  $\mathbb{V}$  vries  $\mathbb{V}$  vries  $\mathbb{V}$  vries  $\mathbb{V}$  vries  $\mathbb{V}$  vries  $\mathbb{V}$  vries  $\mathbb{V}$  vries  $\mathbb{V}$  vries  $\mathbb{V}$  vries  $\mathbb{V}$  vries  $\mathbb{V}$  vries  $\mathbb{V}$  vries  $\mathbb{V}$  vries  $\mathbb{V$ 

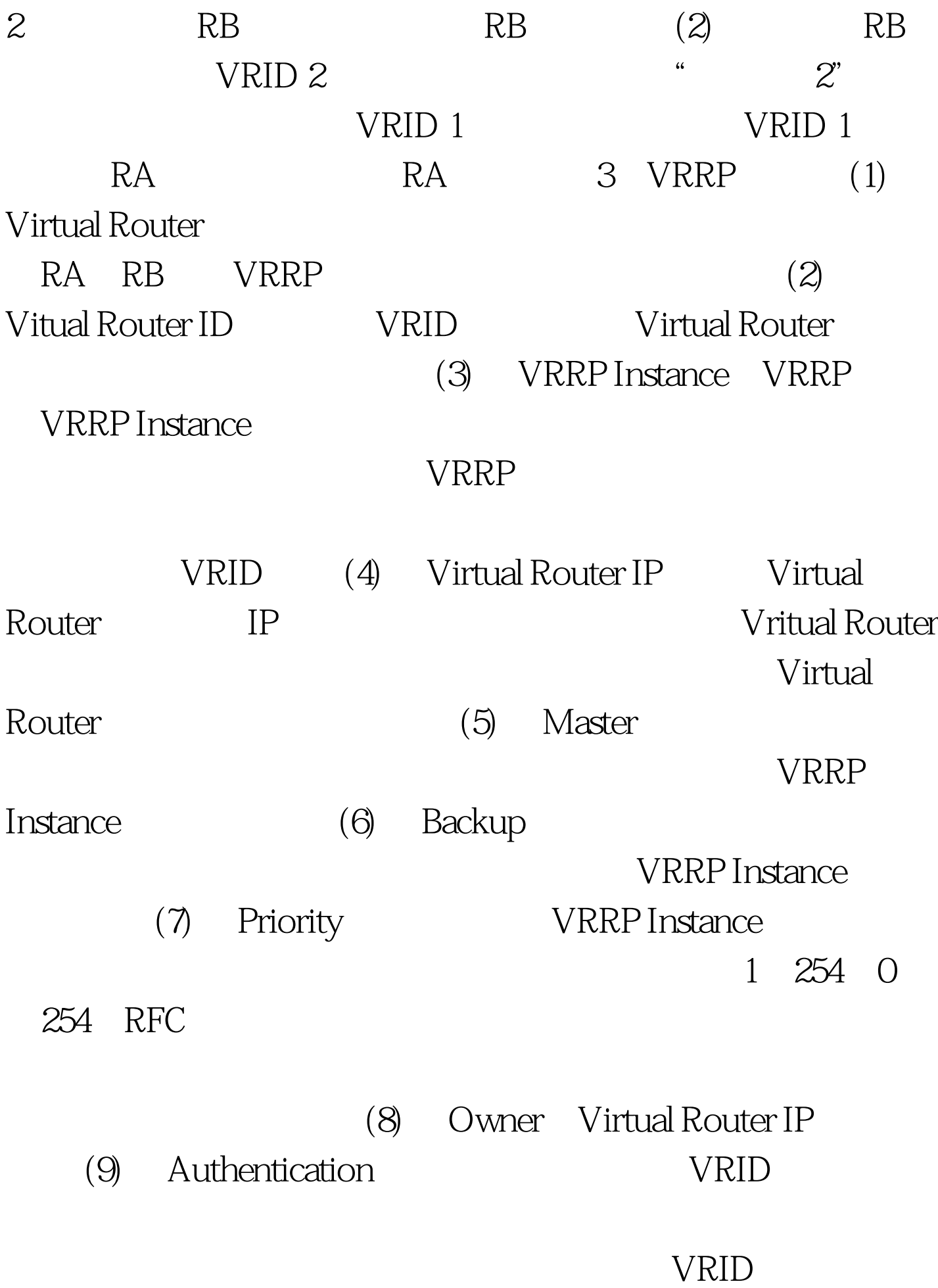

## 224.0.0.18 100Test

www.100test.com